Adobe Photoshop 2022 Free PC/Windows

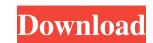

Adobe Photoshop 2022 Crack + Download For PC 2022 [New]

About the Companion Web Site The companion web site has a ton of tips, tricks, and additional exercises that make learning Photoshop even easier. You can access the site in various ways. For starters, you can download a free copy of this book with the website. The web site has tutorials on Photoshop, such as "A Basic Photoshop Grunge Background," "Changing Your Pencil Tool Color," and "

Adobe Photoshop 2022 Crack +

Photoshop is free and so is Photoshop Elements and both are extremely popular. The amount of free space on the hard drive required depends on how much of a graphic or photo editor you use and the amount of time you spend on it. Photoshop and Photoshop Elements are popular for different reasons. While Photoshop is for highend image creation and editing, Photoshop Elements is designed to be easy to use but still have many of the features of the industry standard Photoshop. In this post, we will compare images made in Photoshop and Photoshop Elements and, in some cases, the differences between the popular programs. Here's a breakdown of the Photoshop vs Photoshop Elements review: Designer vs Editor This is the main difference between the two. Photoshop is a professional editing tool for photographers, graphic designers and web designers. Photoshop Elements is an easier to use editor that could be used by photographers, designers, bloggers and artists. Adobe Elements is designed with a toolbox that you can customize for your own needs. Elements is designed with many features that Photoshop lacks such as the ability to apply special effects, make background adjustments, and make duplicate layers. With Photoshop, such features are limited to just the basic effects and adjustments. You can create and edit your own effects and filter using filters from Elements. Adobe Photoshop Elements vs. Photoshop This next part is the comparison between Photoshop and Photoshop Elements. 1. Basic Features Both Photoshop and Photoshop Elements are professional image editing tools. However, Photoshop Elements has fewer features than Photoshop in some regards and is easier to use. Image size The maximum size of a photo is determined by the number of pixels. If you load a 16 megapixel image file in Photoshop you'll see it on screen, and in the file manager area in the menu bar at the top of the program, this number will show as 16 megapixels. If you do the same thing in Photoshop Elements the maximum size of the photo will be about 16,000 pixels. If you want to save files in the 12,850-14,000 pixel range you can use the Resize command at the bottom of the menu bar and uncheck the box indicating "Keep Larger Sized File." Adjustments Photoshop has many adjustments that are not found in Photoshop Elements such as the ability to adjust the brightness and contrast of a photo. For a681f4349e

Double stick tape is used in many industries to secure various items to, or to secure a part to, a second part. Double stick tape can be used for temporary purposes such as a temporary hold or securing an item to a second item or to a surface. In many instances, double stick tape can also be used for a permanent installation or as a permanent fastener. Many double stick tape manufacturing facilities are located in Asia and produce tape having a first adhesive or layer and a second adhesive or layer. The manufacturing facility would often sell the tape to consumers for use in the consumer's home. The consumer would apply the double stick tape to the surface and attempt to apply a quantity of the tape to the surface. Unfortunately, the tape would usually be difficult to apply due to the shape of the tape or to the irregular surface of the surface to which the tape is applied. Generally, the manufacturing facility would not receive returns of the consumer's installed tape. In most circumstances, the consumer would be unable to install the tape in a satisfactory manner. Therefore, consumers would often return the tape to the manufacturing facility to receive a refund. Based on the foregoing, there is a need for an improved applicator for use in installing double stick tape to a surface. The improved tape applicator should allow consumers to install double stick tape in a reasonably uniform manner. The improved tape applicator should allow consumers to open and close a tape roll to apply tape to a surface. The improved tape applicator should allow for the easy repositioning of the tape roll.Q: How to get ison return with nothing sent when it's a jax jquery Below is my code: For the second time \$('#myInput').val(''); var a jax = \$.ajax({ url: "abc.php", type: "post", data: "username="+\$('#myInput').val(), dataType: "json", cache: false }); ajax.done(function(data, textStatus, jqXHR){ console.log(data); }); If abc.php return something if abc.php return nothing, I want to get nothing. Now I got the following result: Object {readyState: 1, getResponseHeader: f, getAllResponseHead

What's New In?

The present invention relates to an electric motor having a stator in which pole magnets are positioned in spaced relationship and each magnet is connected to a power supply at a selected individual contact point. The use of electric motors, particularly in compressors of air conditioners, is becoming increasingly common. However, the use of such motors in current production air conditioners is very limited in part because of the difficulty of controlling the energization of each magnet. The prior art approach in this regard is to use two pairs of contacts for energizing the magnets, one pair to energize all the magnets of one polarity, and the other pair to energize all the magnets of the other polarity. The use of two sets of contacts for simultaneously energizing both poles of the motor dramatically increases the cost of the electrical components and the assembly of the motor. Wild Turkey Bourbon Wild Turkey Bourbon is a brand of bourbon whiskey produced in Louisville, Kentucky. The Wild Turkey Bourbon brand has remained essentially unchanged since it was acquired by Beam Suntory in 2006. Other Beam brands such as Maker's Mark and Bulleit Bourbon are also blended with Wild Turkey, making the Beam Suntory product line the third largest premium brand in the world. History Wild Turkey was

first produced by C. W. Chalkley in 1893. In 1919 the operation of the distillery was acquired by F. W. Schiltz. By the end of the 1920s the distillery was being operated by two of F. W. Schiltz's sons, J. C. and George Schiltz, who expanded the production of Wild Turkey to over in an urban area (what is now known as the "Fourth Street corridor"). George Schiltz died in 1949, and the distillery remained under the ownership of the family until Beam Suntory purchased the brand in 2006. The distillery, originally located at 603 W. Third St., was purchased by George and Edna Schiltz for \$125 in 1929. The Brand family purchased the distillery in 1932 from the Schiltz family at a price of \$350,000. The distillery was renamed Schiltz-Brand Distillery, and moved to its current location on Market Street, where it continues to produce Wild Turkey today. In 2004, as part of a larger move to expand Beam's portfolio outside of the United States, Beam acquired the Wild Turkey distillery, its brands and stock from Southern Growth and Childers Brands. Beam S

**System Requirements:** 

https://efekt-metal.pl/witaj-swiecie/

512 MB RAM minimum, more recommended OS: Windows 7 (32/64 bit) Internet: 1Gbps download speed Install Notes: It's required to have SQL Express installed on the computer The installer updates the files on the computer, so it will not install it on your computer if you already have MSR. You will need to delete it first. The MSI update is designed for Microsoft SQL Server Compact 3.5 SP1 so it is recommended you update to the latest version first (download here). Follow Us

https://longitude123.net/adobe-photoshop-2022-version-23-0-1-keygen-generator-torrent-activation-code-download-updated/ https://arcmaxarchitect.com/sites/default/files/webform/photoshop-2021-version-2242 0.pdf http://epicphotosbyjohn.com/?p=15375 https://kozy-k.com/wp-content/uploads/2022/06/ganell.pdf https://xtc-hair.com/photoshop-2021-version-22-0-0-serial-number-mac-win-latest/ https://thaiherbbank.com/social/upload/files/2022/06/BSNipOdfVXLXAozMcZKZ\_30\_de315fc63584dead9b4bf0de4f700e0e\_file.pdf https://coutureforthebride.com/wp-content/uploads/2022/06/Adobe Photoshop 2021 Version 2200 Install Crack 2022.pdf neevee.com/wp-content/uploads/2022/06/Adobe Photoshop 2022 Version 2301.pdf https://vintriplabs.com/adobe-photoshop-2022-version-23-0-1-crack-keygen-free-download-latest-2/ https://delicatica.ru/2022/06/30/adobe-photoshop-cs6-keygen-crack-setup-full-version-download-win-mac-updated/ https://thermo-technologies.com/en/system/files/webform/javpry273.pdf http://adjikaryafurniture.com/?p=7069 http://oag.uz/?p=20716 https://heidylu.com/photoshop-2022-version-23-4-1-install-crack-registration-code-download-for-windows/ https://topnotchjobboard.com/system/files/webform/resume/photoshop-cc 1.pdf https://www.myshareshow.com/upload/files/2022/06/L6Lub7ElpaaQHWVp44c8 30 a7399ba8e82cf83f0297341564fc94b4 file.pdf http://zabarang.com/wp-content/uploads/2022/07/Photoshop 2021 Version 225 jbkeygenexe Free Registration Code PCWindows.pdf https://vedakavi.com/adobe-photoshop-2022-version-23-2-full-product-key-download-x64-2022-latest/

https://mylacedboutique.com/photoshop-express-keygenerator-incl-product-key-win-mac-2022/